Photoshop 2021 (Version 22.4.2) [Mac/Win]

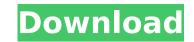

# Photoshop 2021 (Version 22.4.2) Free For Windows (2022)

\*\*\*Powerful image editing:\*\* This chapter shows you how to get out your camera's best pictures. Learn to adjust exposure settings, use the ruler, place and duplicate layers, and correct color balance. \*\*\*Work with dozens of features:\*\* Photoshop has so many tools, features, and possibilities for editing that it can take days to learn all the features. Instead, start with basic tools that can get you out of trouble and onto your feet. \*\*\*A guide to image manipulation:\*\* The book guides you through an assignment and a project to edit an image and learn how to use tools such as the Command Line, Bridge, Navigator, and Track tool. \*\*\*Easy file formats:\*\* Because many beginner photographers shoot in the RAW format, they have no idea how to edit their photos in RAW format. In this book, you learn about RAW image processing and how to shoot in RAW mode. \*\*\*Custom Filters:\*\* You learn how to create custom filters and use many of Photoshop's tools to modify the look of an image, using filters, layer masks, and layer blending modes. \*\*\*Powerful Layers and Layer Masks:\*\* When the picture is good enough but you want to fine-tune it, you use Layers and layer masks. You can use layer masks to edit a painting by using Photoshop's Brush hool in the Brush tool and errors with the Brush tool and errors with the Brush tool is options to undo errors with the Brush tool. \* \*\*Mask/Eraser:\*\* Sometimes the picture sequence on the camera's monitor. \* \*\*Au out to errors with the colors and terrors by using Live View, a feature by using Live View, a feature by using Live View, a feature by using Live View, a feature by using Perspective

# Photoshop 2021 (Version 22.4.2)

Photoshop is still the go-to tool for image editing, graphic design and web design. But, it is not always the ideal tool for these roles. Adobe Photoshop and other graphics editors are great tools but they do not come without their quirks and annoyances. If you have to edit images for your job, then you should know a few tips and tricks to get the best results with as little hassle as possible. 1. Efficient navigation There's no way around this — Photoshop is full of features. The best way to get the most out of Photoshop is to become familiar with the keyboard shortcuts and know how to navigate your way around quickly. I'm going to show you how to navigate Photoshop efficiently with shortcuts. I typically use the following keyboard shortcuts when working with Photoshop. While typing, I use CTRL+Spacebar for basic navigation and CTRL+Backspace to undo the last action. The rest of the shortcuts are available on any key combination. If you use any other keyboard shortcuts, let me know in the comments. The following key combinations can be applied to multiple images at a time. To quickly select multiple areas on a single image or crop an image CTRL+LMB - Select an area on a nimage that is currently a group. When used on a role areas. If used on a group, it will select all of the contents. LMB+SHIFT+Arrow Keys - Select the highlighted areas in a single image that is currently a group LMB+SHIFT+Arrow Keys - Select the highlighted areas as a group in an image that is currently a group. If you do not select the area as a group, it will select everything under the area. CTRL+LMB+SHIFT+Arrow Keys - Select the highlighted areas as a group in an image that is currently a group. If you do not select the area as a group, it will select everything under the area. CTRL+LMB+SHIFT+Arrow Keys - Select the highlighted areas as a group. If you do not select the area as a group, it will select everything under the area. CTRL+LMB+SHIFT+Arrow Keys - Select the highlighted areas as a group. If you do not select the area as a group, it

# Photoshop 2021 (Version 22.4.2)

Sarbanes-Oxley Act of 2002 The Sarbanes-Oxley Act of 2002, No. 107-54, is a U.S. federal law signed by President George W. Bush in October 2002 that regulates corporate accounting practices, corporate board memberships, and various other issues related to securities regulation. It was enacted in reaction to the massive collapse of Enron Corporation (later to be known as the Enron scandal and later Enron Bankruptcy). It is the first of the Sarbanes-Oxley laws and included many of the Public Company Accounting Reform and Investor Protection Act and the Gramm-Leach-Biliey Act. Sarbanes-Oxley is aimed at improving corporate governance and accounting integrity by requiring corporate governance and the independence of outside auditors, requiring the US Securities and Exchange Company Accounting Reform and Investor Protection Act The Act includes the following provisions: Creating the Public Company Accounting Reform and Investor Protection Act The Act includes the following provisions: Creating the Public Company Accounting Reform and Investor Protection Act The Act includes the following provisions: Creating the Public Company Accounting Oversight Board, " which is less of a mouthful, and providing that the Federal Election Commission (FEC) shall designate a single number to be called in the 800/888 area code, that is the number that a caller should dial to reach the board. The SEC will also establish a number to be called by the "Chief Accountant" of a company to gain information regarding audits of such company. When corporations are required to have an auditor who has independence from management, the auditor is required to be hired according to a standards-setting process, with the consultant review panel monitoring compliance. In any area where the SEC has authority to issue rules, the SEC can adopt rules only after the OMB determines it is necessary to comply with a Federal Law or Executive Order and trues or order. If the OMB finds the required rule is not necessary to dillowing guidelines: First, whether a r

### What's New in the Photoshop 2021 (Version 22.4.2)?

Details Foam plastic wine coaster, size 7" x 4.5" x.5" Made by Pace Nota Manufactured in Taiwan Wine coasters are the perfect way to keep your wine tasting glass clean and dry, even if you find yourself on a picnic, or you want to enjoy wine and snacks on the beach. Buy in bulk and save! To order more than 1 of this item, simply go to "Add to Cart", and then repeat this process as many times as you need to. We will then automatically adjust your order total.Q: Subsonic Query Method Get() throws exception I am using the free version of SubSonic which is an ADO.NET provider for SubSonic. I am having trouble using the Get() method on the Query object. I am doing something like the below but just using the HttpContext.Current.Cache. My question is what does the Get() method on the Query method does but just want to know if my code below is the correct way of using this method. var v = HttpContext.Current.Cache["Quote"] == null? (from q in MyDB.Quote where q.QuoteID == id select q).FirstOrDefault() : HttpContext.Current.Cache["Quote"].Get(); A: The Get method returns the "real" data from the database if there is data in it. If the cache is empty, then it will go to the database. Note, you can also use the GetOrAdd method to atomically add to cache if the current data is stale. Friendly Communications Subscribing to the i2s Newsletter is the quickest and easiest way to keep up to date with all that's happening at the I2S.

# System Requirements For Photoshop 2021 (Version 22.4.2):

Video Card: Intel HD 4600 or NVIDIA GTS 450 or better Operating System: Windows 10 RAM: 4 GB Free HDD: 10 GB Support game resolution 1920×1080, 1280×720, 720×480 and others. The graphics settings are set in the game. The size of the data can be increased or decreased in the game or by pressing the F12 key. Optimal settings are recommended. How to play: In order to get ready to play "Total War: Warhammer - Empires

#### Related links:

https://paydayplus.net/system/files/webform/onigill296.pdf https://trello.com/c/14eqltBd/60-photoshop-2022-version-2302-crack-exe-file-with-product-key-pc-windows https://myinfancy.com/upload/files/2022/07/aaXoPwTgSl4qgv53iOse\_05\_481d81be39f5fe5ca1455a9fefeb992d\_file.pdf https://silkfromvietnam.com/photoshop-2021-version-22-3-crack-full-version-free-x64-latest-2022/ http://www.cromwellct.com/sites/g/files/vyhlif2976/f/uploads/20160930142853642.pdf http://pepsistars.com/photoshop-2021-version-22-5-1-crack-mega-download/ http://bestclassified.in/wp-content/uploads/2022/07/Photoshop\_CC\_2019\_Version\_20\_serial\_number\_and\_product\_key\_crack\_\_\_Activation\_Code\_Free\_Do.pdf https://studiblog.net/wp-content/uploads/2022/07/warrsab.pdf https://insenergias.org/wp-content/uploads/2022/07/flojay.pdf https://www.nalabagam.com/adobe-photoshop-2021-free/ https://s3-us-west-2.amazonaws.com/mmoldata/wp-content/uploads/2022/07/05023531/Adobe\_Photoshop\_CC\_2014\_KeyGenerator\_\_Activation\_Code\_With\_Keygen\_For\_Windows\_Updated\_2022.pdf https://www.mil-spec-industries.com/system/files/webform/Adobe-Photoshop-CS4\_11.pdf https://news.mtkenya.co.ke/advert/adobe-photoshop-2022-version-23-0-2-crack-mega-with-full-keygen-x64/ https://desifaceup.in/upload/files/2022/07/XfqVuA265P3LOEG4qjQ1\_05\_99d101644bc967ad22fa30de3eaba171\_file.pdf http://wavecrea.com/?p=11126 https://resistanceschool.info/adobe-photoshop-cc-2019-version-20-activation-serial-number-full-torrent-download-3264bit/ https://xtc-hair.com/photoshop-2021-version-22-2-install-crack-latest/ https://wanaly.com/upload/files/2022/07/jgAN67jeRcUEt6tE2SND\_05\_99d101644bc967ad22fa30de3eaba171\_file.pdf https://plumive.com/upload/files/2022/07/IYorcmZUTHW58PFV8Kex\_05\_99d101644bc967ad22fa30de3eaba171\_file.pdf https://kraftur.org/wp-content/uploads/2022/07/garhel.pdf https://mykingdomtoken.com/upload/files/2022/07/Pnzahl5UkyXc7u7Z3ZML\_05\_99d101644bc967ad22fa30de3eaba171\_file.pdf https://www.travelmindsets.com/photoshop-cc-free-download-win-mac/ https://grandvenetianvallarta.com/photoshop-cc-2015-version-17-crack-with-serial-number-download/ http://dponewsbd.com/?p=16569 http://rrinews.co/05/berita-terbaru/krisday/adobe-photoshop-2021-version-22-1-0-with-registration-code-free-x64-latest-2022/ https://pes-sa.com/sites/default/files/webform/gioben325.pdf https://gardeners-market.co.uk/advert/adobe-photoshop-2021-version-22-2-jb-keygen-exe-win-mac-latest/ http://fricknoldguys.com/wp-content/uploads/2022/07/stanfio.pdf http://jwmarine.org/adobe-photoshop-2022-version-23-keygen-crack-setup-download-final-2022/

http://buyzionpark.com/?p=31330